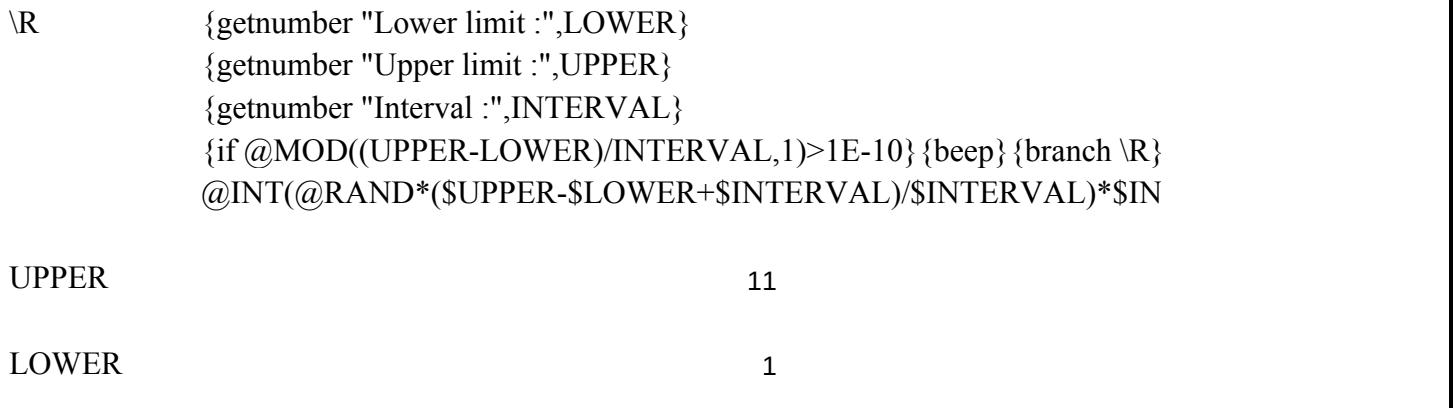

INTERVAL

2

 $\small \textsf{TERVAL+SLOWER}\textcolor{red}{\displaystyle\sim}$